# MySocials Gallery: Application for Browsing Galleries of Images from Social Networks

Anna Samoryadova, Andrew Bogachev, Pavel Shiryaev, Kirill Kulakov

> Petrozavodsk State University Department of Computer Science

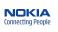

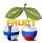

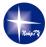

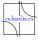

9th FRUCT conference, April 25-29, Petrozavodsk, Russia

## **Table of Contents**

- 1 Introduction
- 2 MySocials Project
- 3 MySocials Gallery
- 4 Conclusion

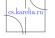

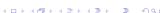

# **Problem**

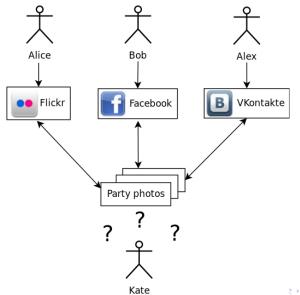

# MySocials Idea

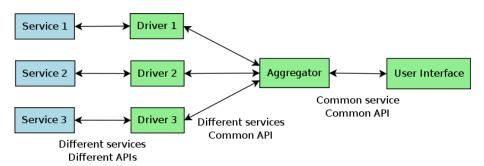

- Unified access to different services
- Mobility
- Offline mode

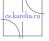

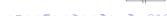

# MySocials Architecture

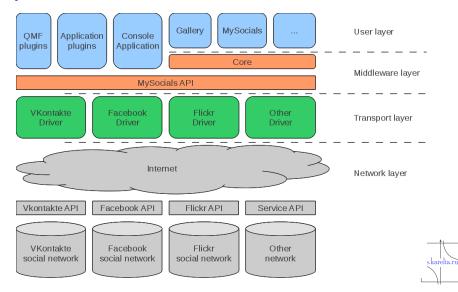

# MySocials Components

### Standalone applications:

- MySocials
- MySocials Gallery
- MySocials Media (future plans)

## Plugins for various frameworks:

- QMF
- Telepathy
- Maemo 5 sharing manager

## Supported services:

- VKontakte
- Facebook
- Flickr
- MyWorld from mail.ru

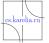

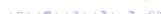

# MySocials Gallery Idea

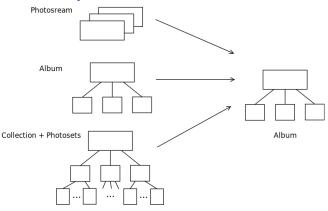

- Work with friend list
- Browsing albums and images
- Uploading images to social services
- Viewing and posting comments to images

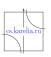

# MySocials Gallery Architecture

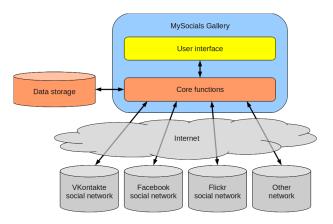

- Image and data caching
- Based on MySocials core functions
- UI used only for displaying data

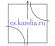

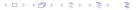

# Implementation Metrics

| Project           | LOC       | Comments | Developers |
|-------------------|-----------|----------|------------|
| MySocials Gallery | 383 (Qt)  | 66       | 4          |
| MySocials core    | 5048 (Qt) | 532      | 5          |
| MySocials drivers | 1589 (C)  | 537      | 3          |

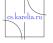

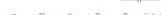

# User Interface

#### **Friends**

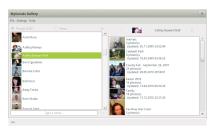

# **Images**

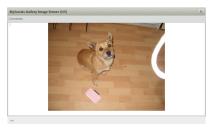

#### **Albums**

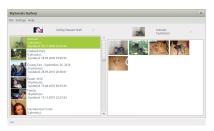

#### **Comments**

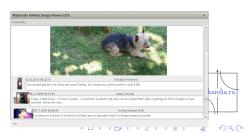

# Links

- MySocials project wiki:
  - http://oss.fruct.org/wiki/MySocials
- Open source: http://gitorious.org/mysocials
- Obs: https://build.opensuse.org/project/show?
  project=home:mysocials
- MeeGo: https://build.pub.meego.com/project/show? project=home:kulakov

## Please, send your comments to

maemo-mysocials@cs.karelia.ru
and bugs to http://oss.fruct.org/bugzilla/

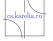

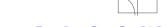

## **Future Plans**

## MySocials Gallery:

- albums include user's favorite images
- albums include images on which user is marked
- news about images and comments updates
- additional work with images (making collages, slideshows, etc.)

## MySocials:

- publish Qt based version
- news
- add support of multimedia (audio, video)

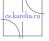

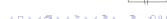

# **MySocials**

## Client for working with

users' profilesmessages

- images
- news

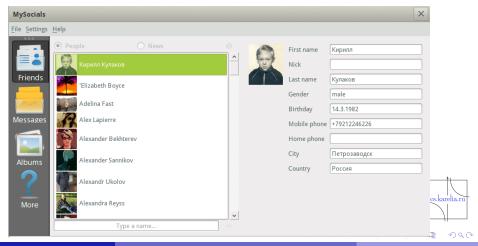

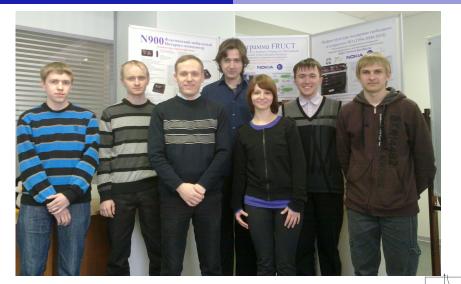

# Thank you for your attention!

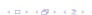

cs.karelia.ru